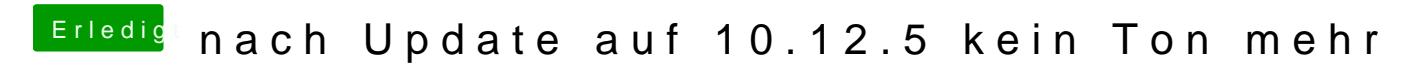

Beitrag von al6042 vom 1. Dezember 2017, 20:32

So etwas ähnliches befürchte ich auch...